#### THE TEXT CONSULTANT'S 7-STEP COURSE TO GRAPHIC SLIDE DESIGN

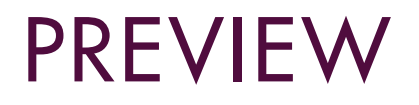

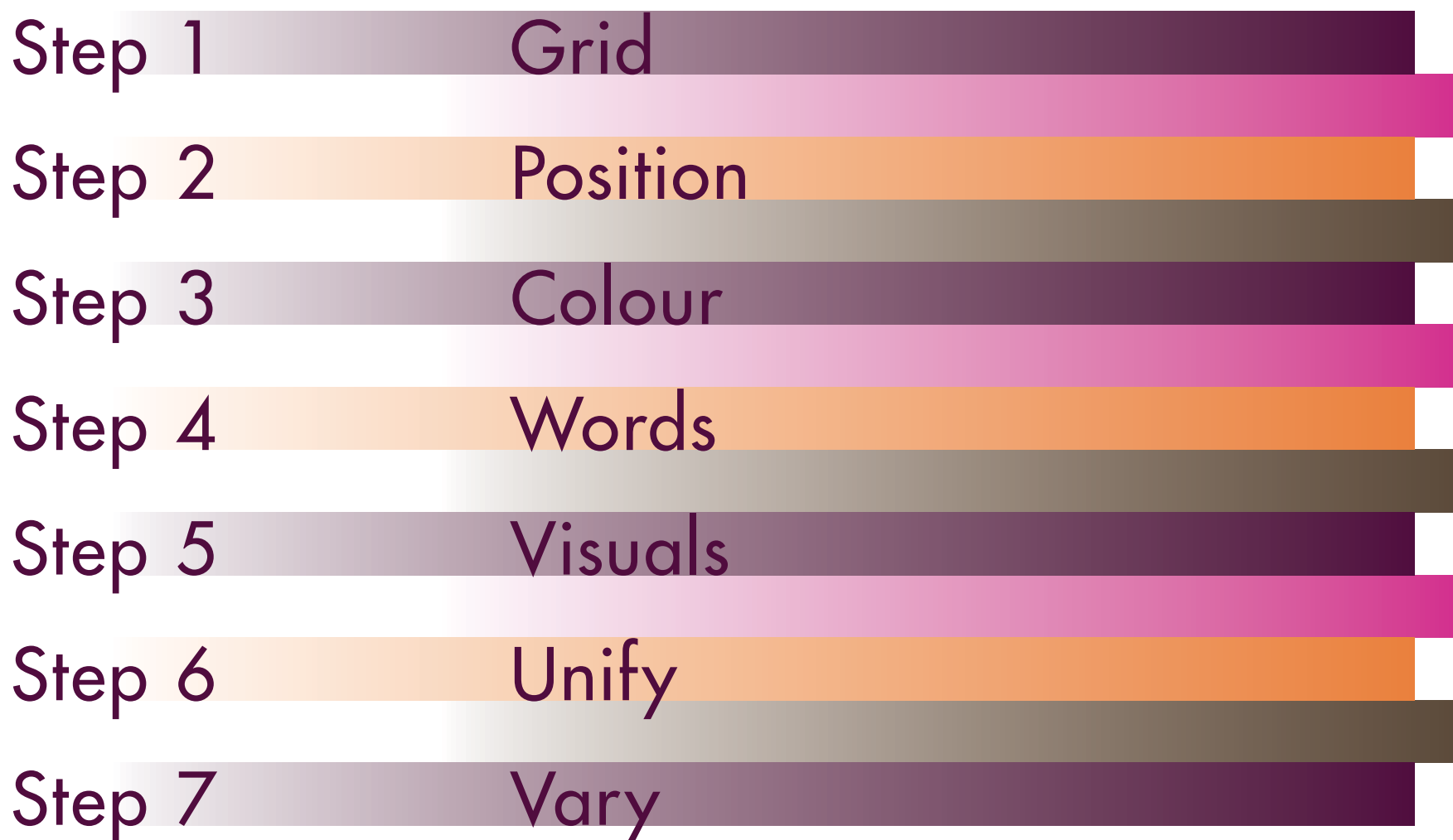

Step 1

#### Design a grid: customize your own template

Step 1 . Grid

Step 1 . Grid

B

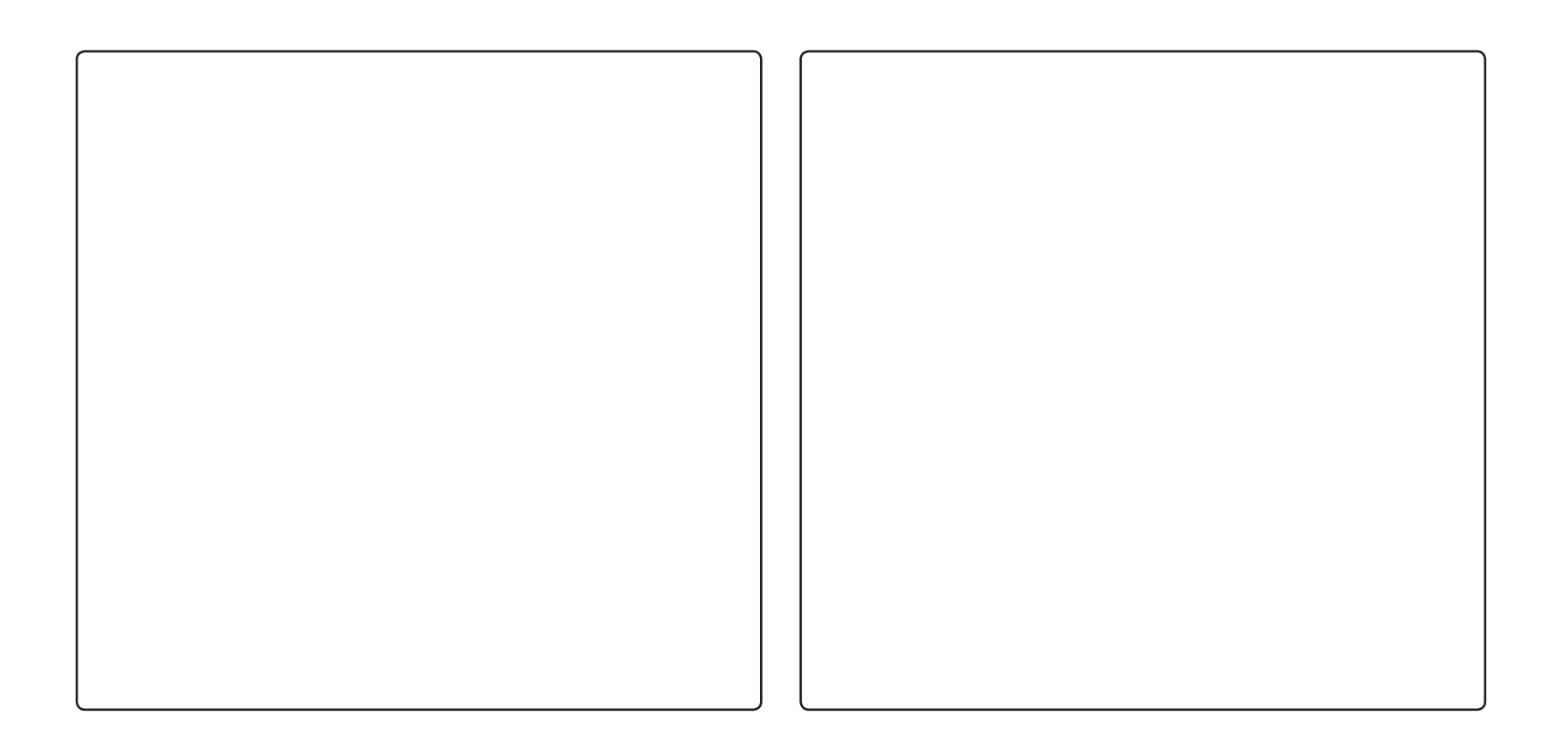

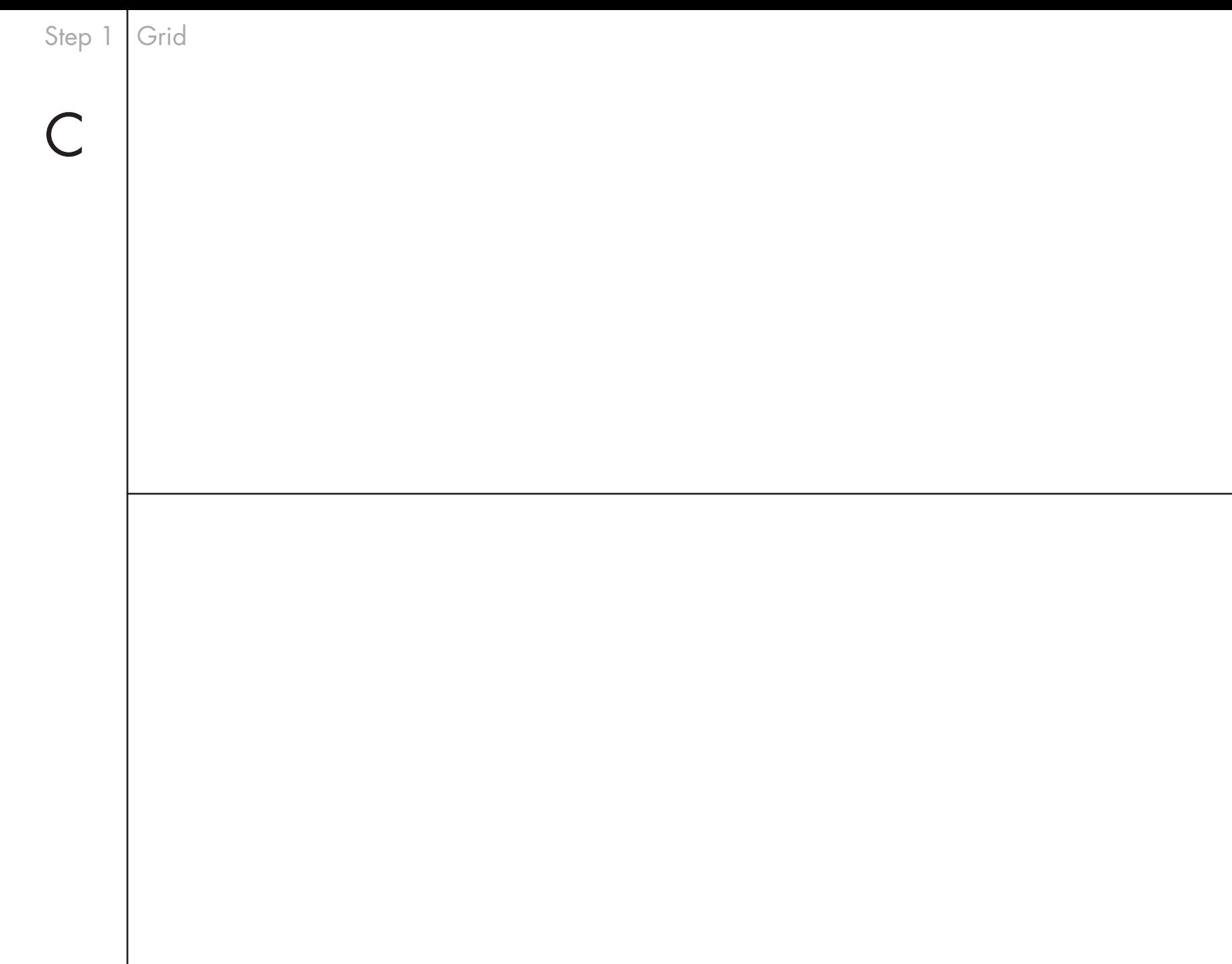

 $\mathbf{I}$ 

Step 1 . Grid D

Tip

#### Check PowerPoint for ready-made templates

# Step 2 Assign text, visuals, and logo to designated fields in the grid

Step 2 · Position · Grid A

# Image **Text**

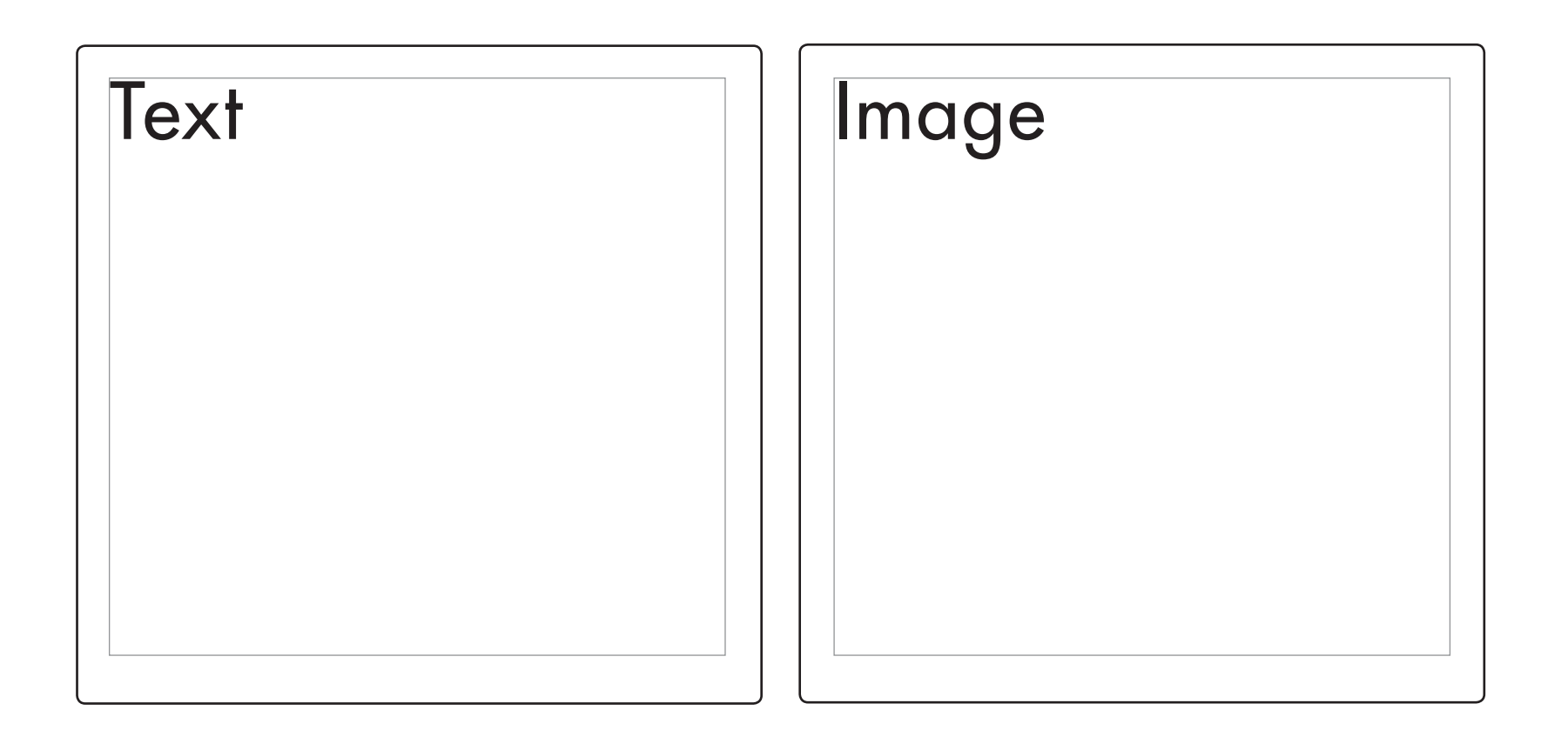

#### Logo

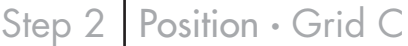

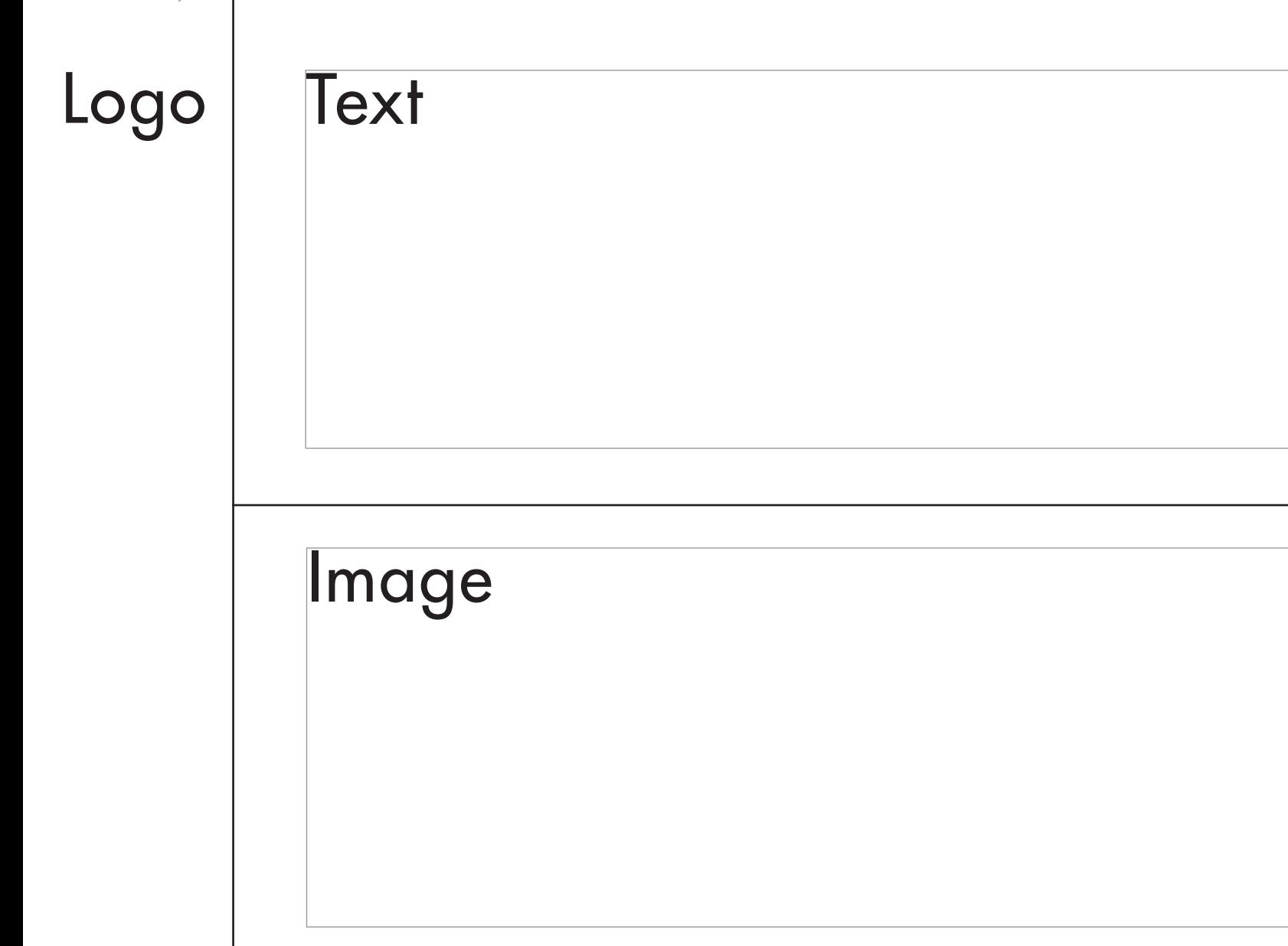

Step 2 · Position · Grid D

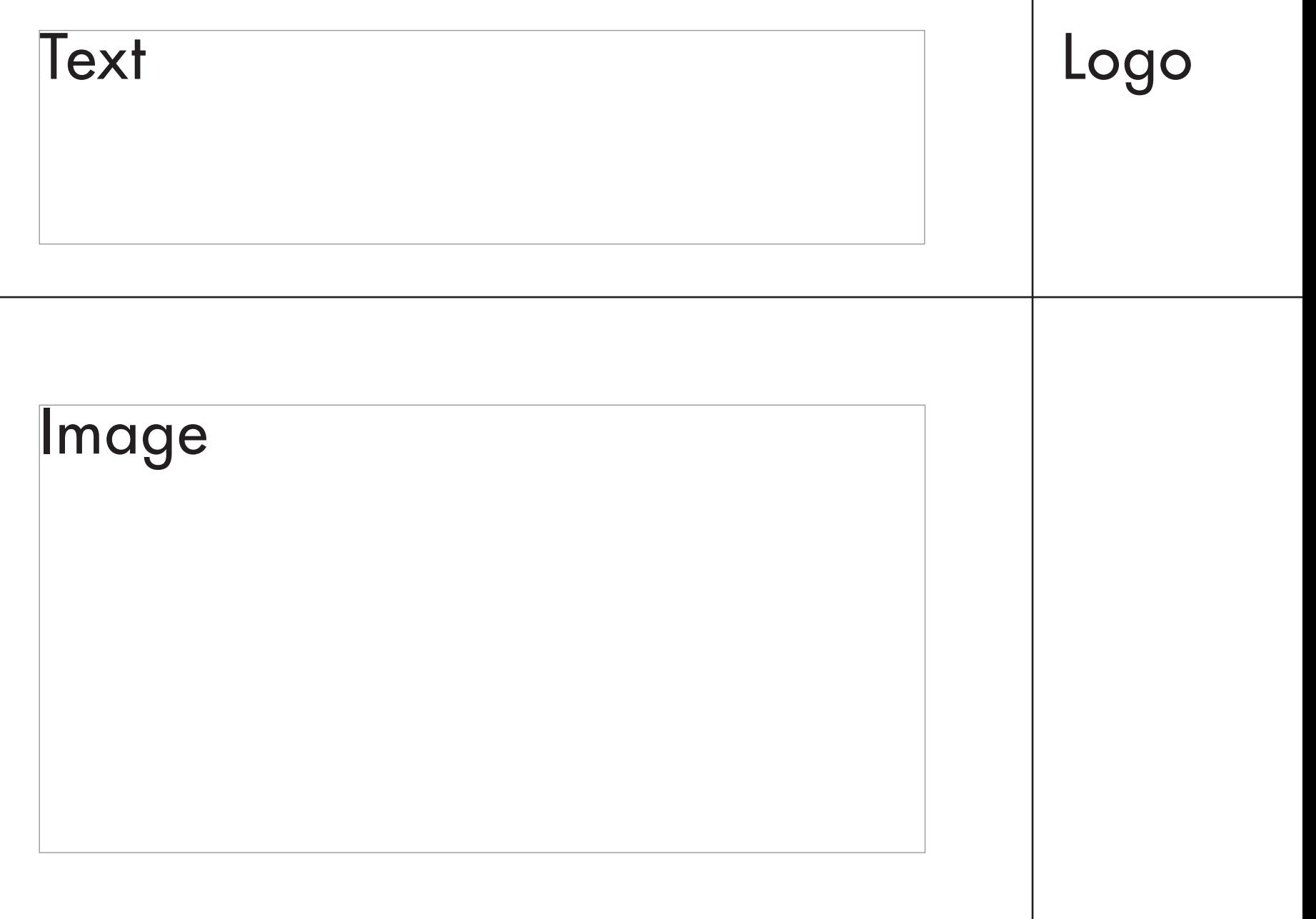

Tip

#### Check PowerPoint for ready-made designations

#### Step 3

#### Choose a colour scheme two colours min - four colours max

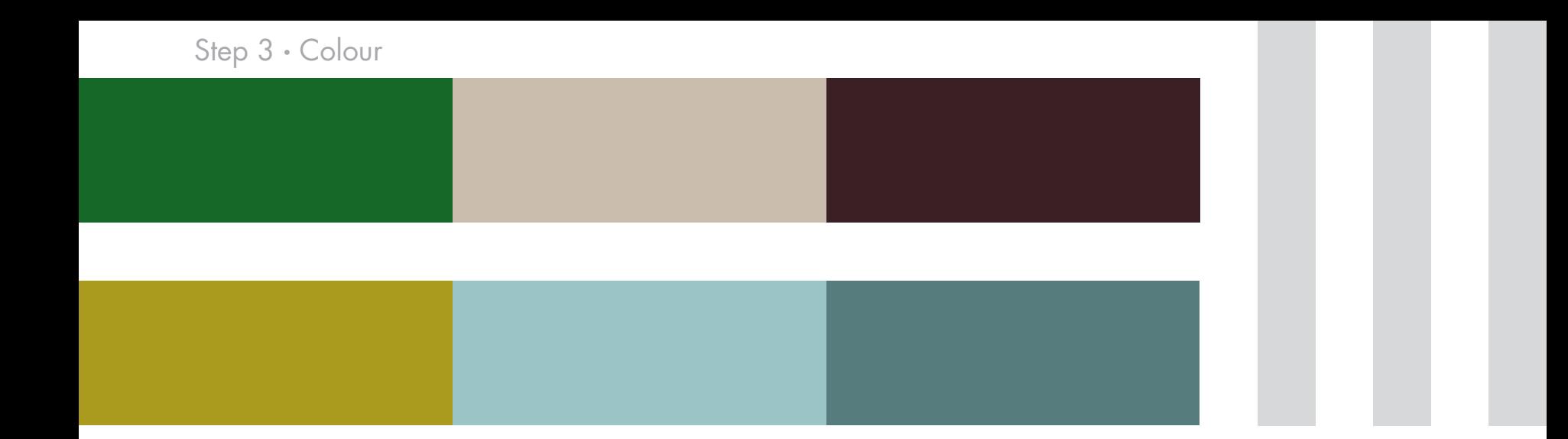

#### Colour scheme: contrast

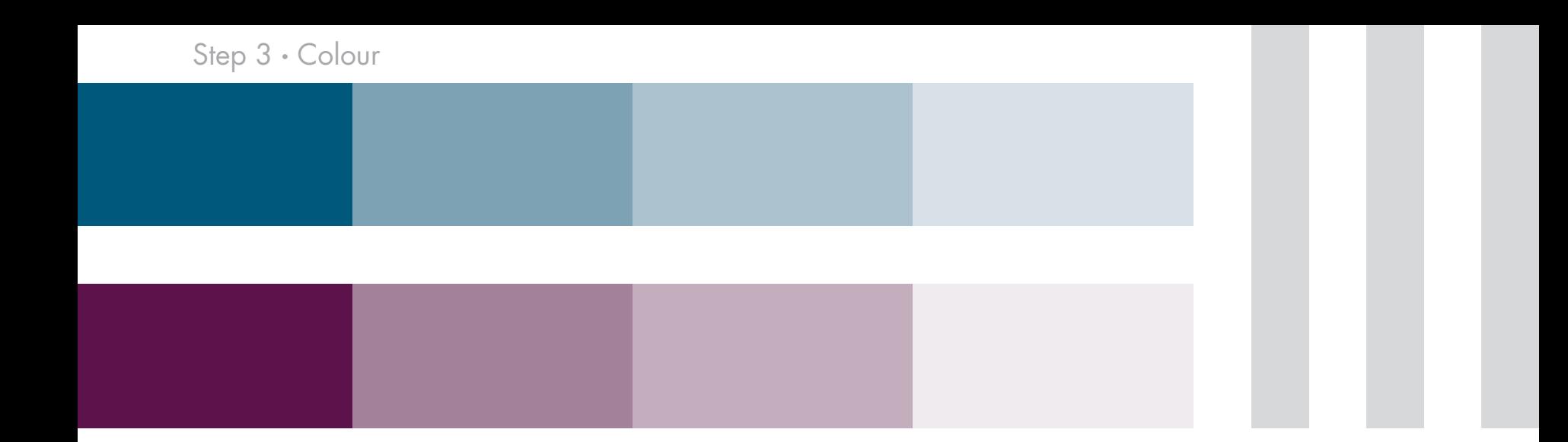

#### Colour scheme: shades

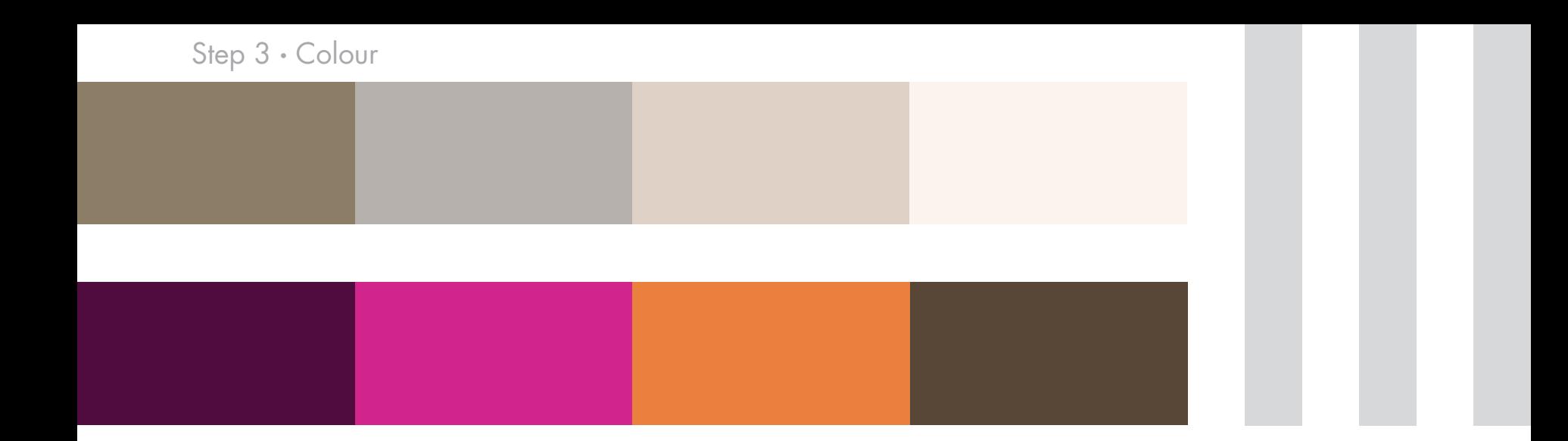

#### Colour scheme: range

#### Tip

For inspiration, go to www.ColourLovers.com/pallettes for stylish combinations

#### Step 4

#### Design your words for readability

Step 4.1

#### Use only one font type Or two at most

#### Step 4.2

#### Use font size 32 or more Not less

#### Create hierarchy in font size

Title font size 66 Heading font size 48 Text font size 32

#### Create hierarchy in font weight

**Title** bold *Heading* italic

Text standard

#### Create hierarchy in font colour

Title dark Heading medium Text light

Step 4.3

#### Take care of your colour contrast

#### Coloured text in white fields

#### White text in coloured fields

#### care of your colour contrast Take **bur colour contrast** Take care of your contrast Take care of your colou Take care of your colour contrast Take care of your colour contrast

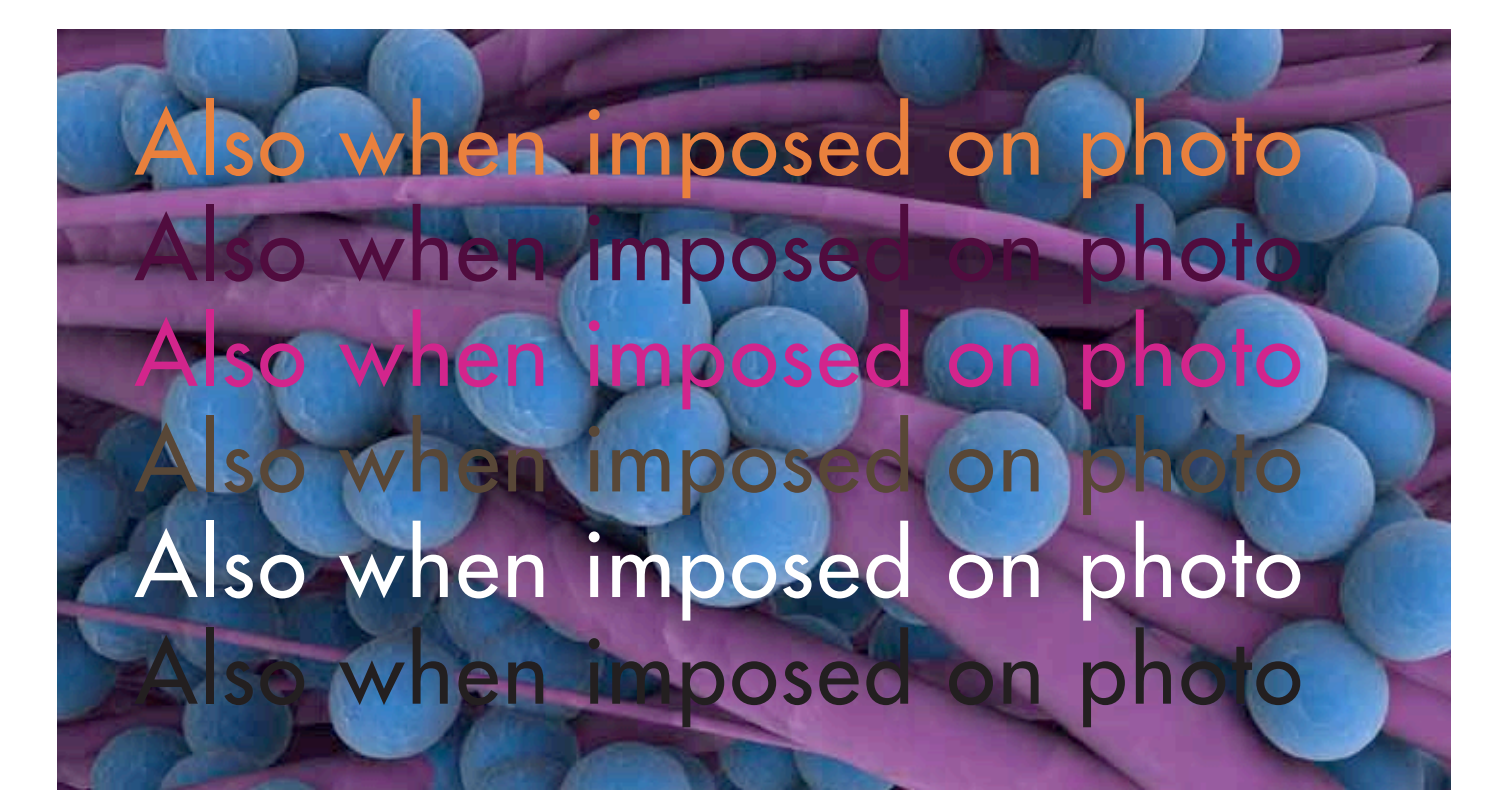

# Tip

#### Check readability from an appropriate distance

Step 5

#### Design your visual materials for unity

### Step 5.1

#### In terms of size

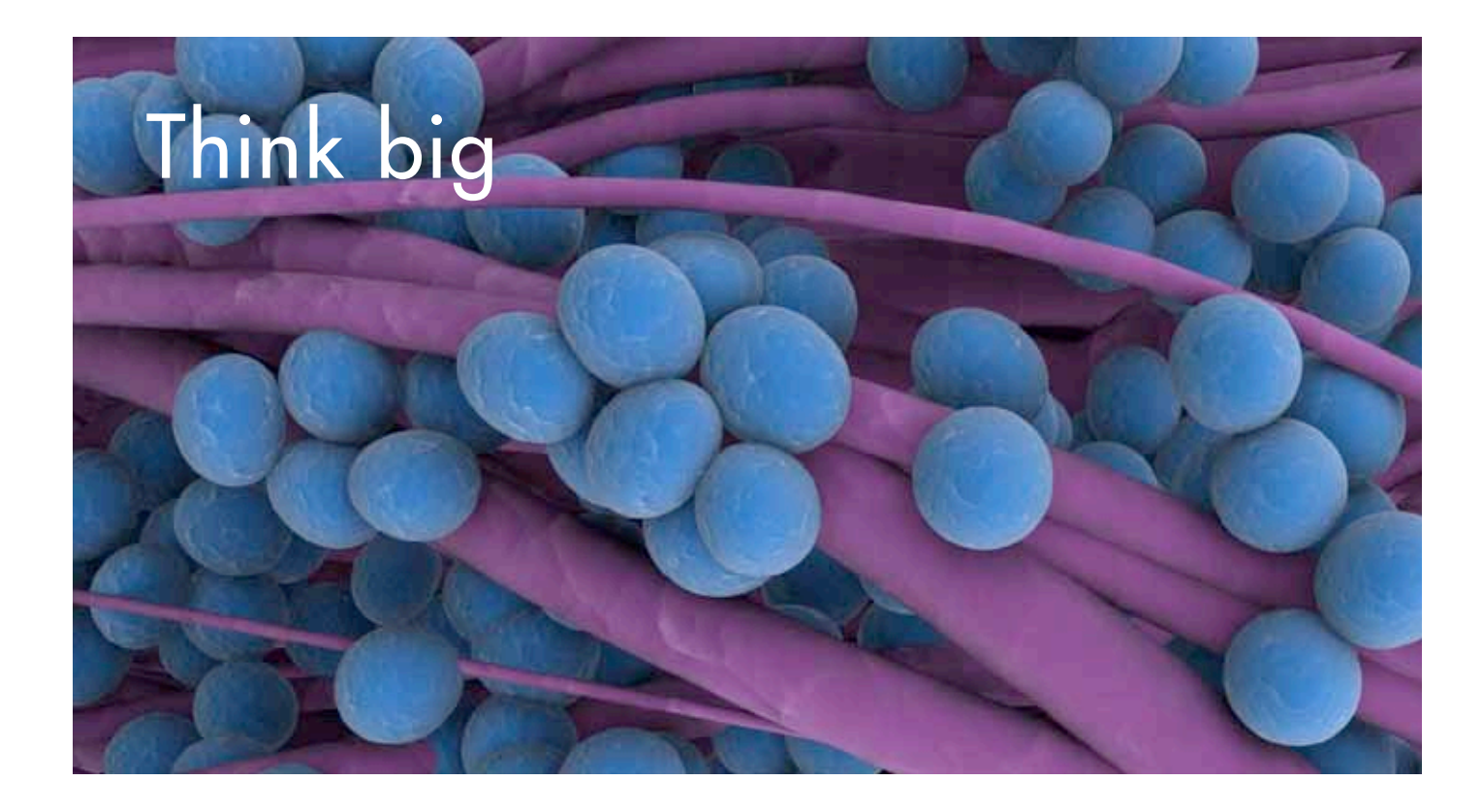

## Think bigger

Step 5.2

#### In terms of position

#### Dropping from a line

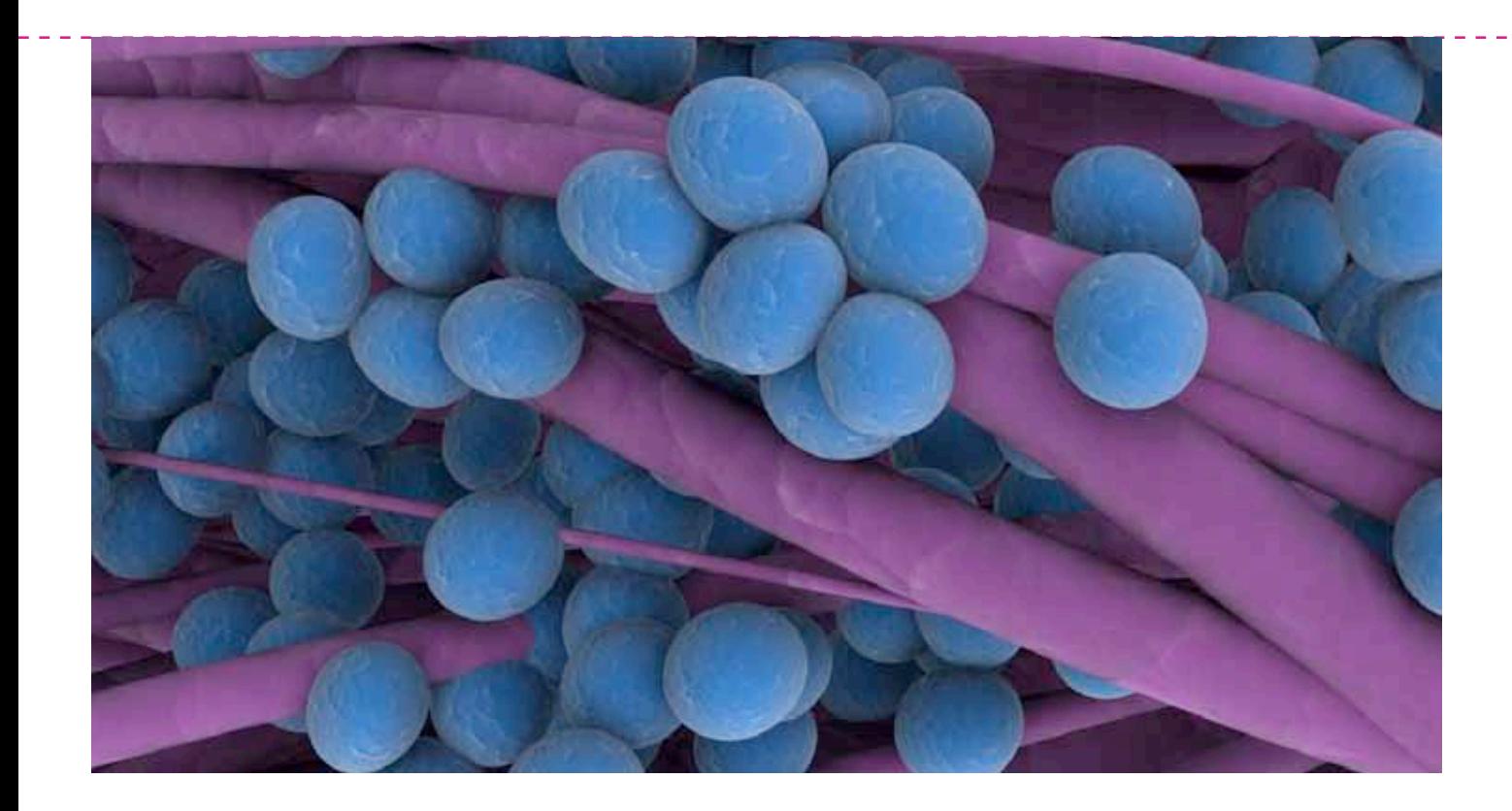

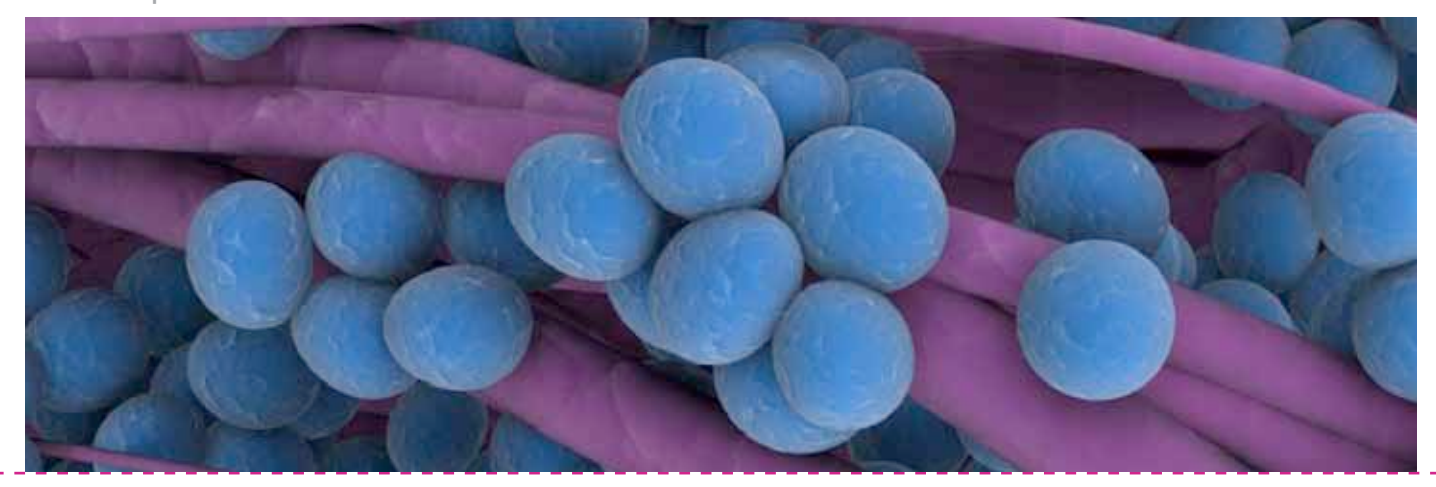

#### Standing on a line

#### Strung along a line

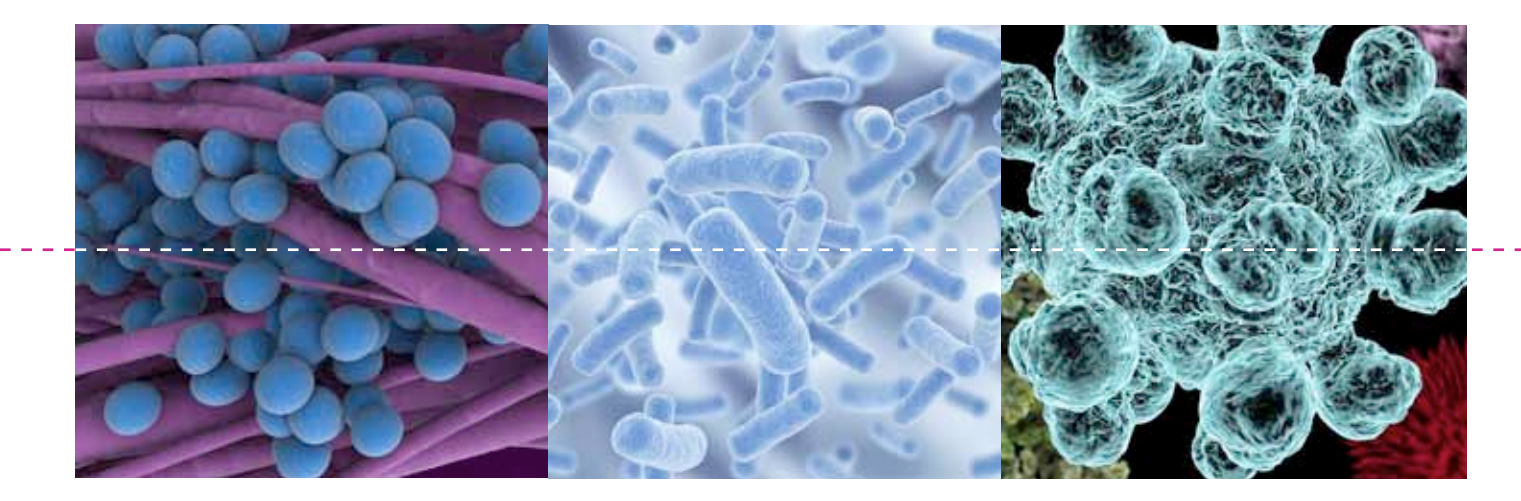

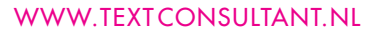

#### Leaning against a line

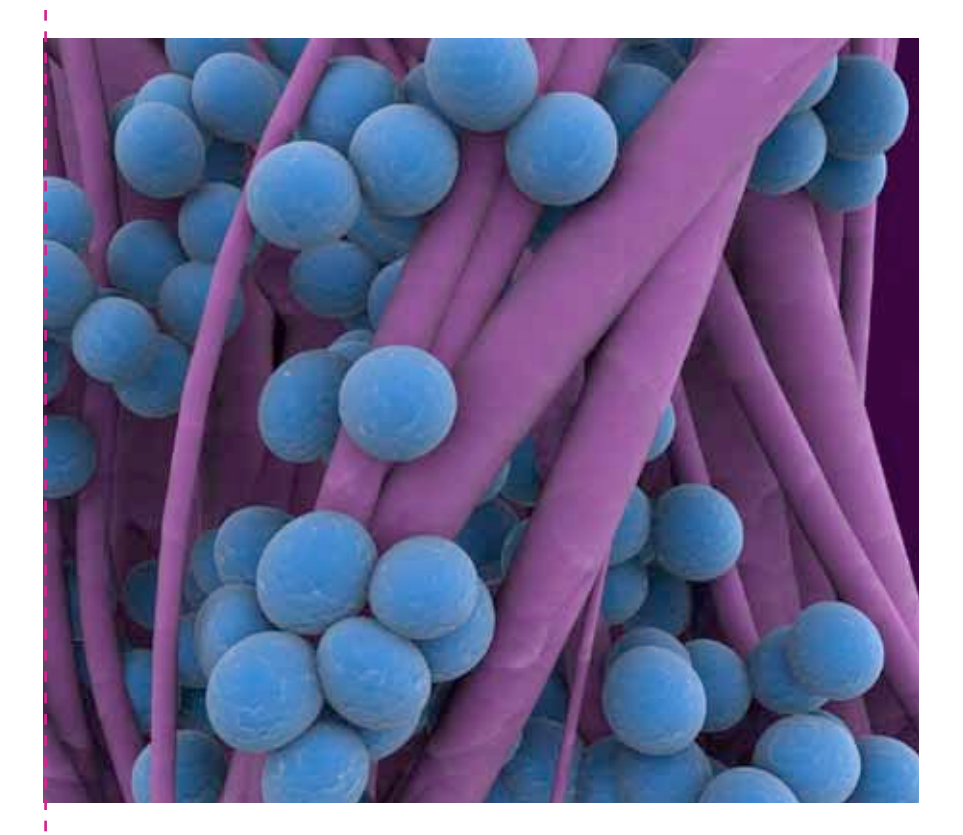

Step 5.3

#### Design your own graphs and tables to maintain visual coherence

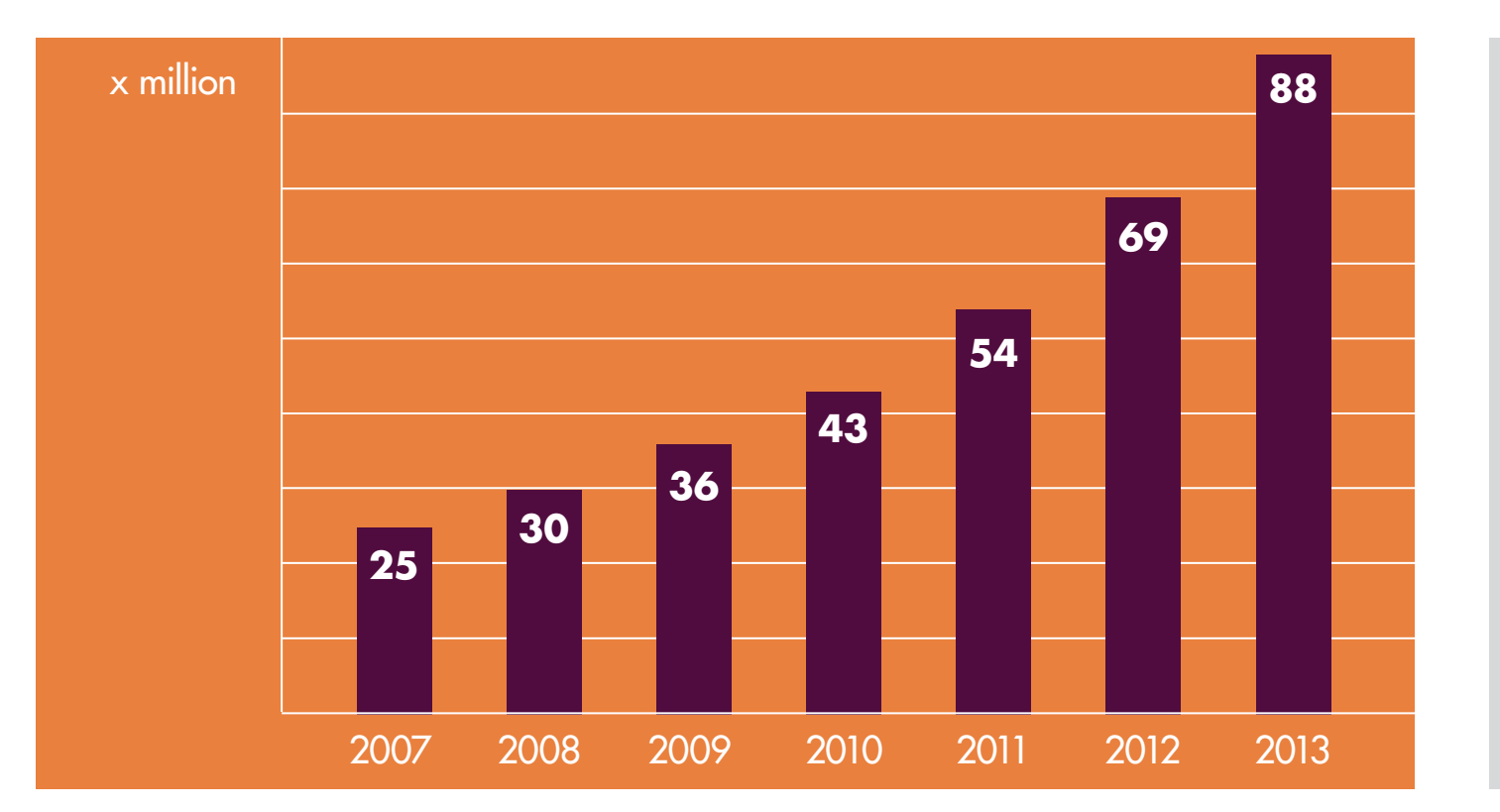

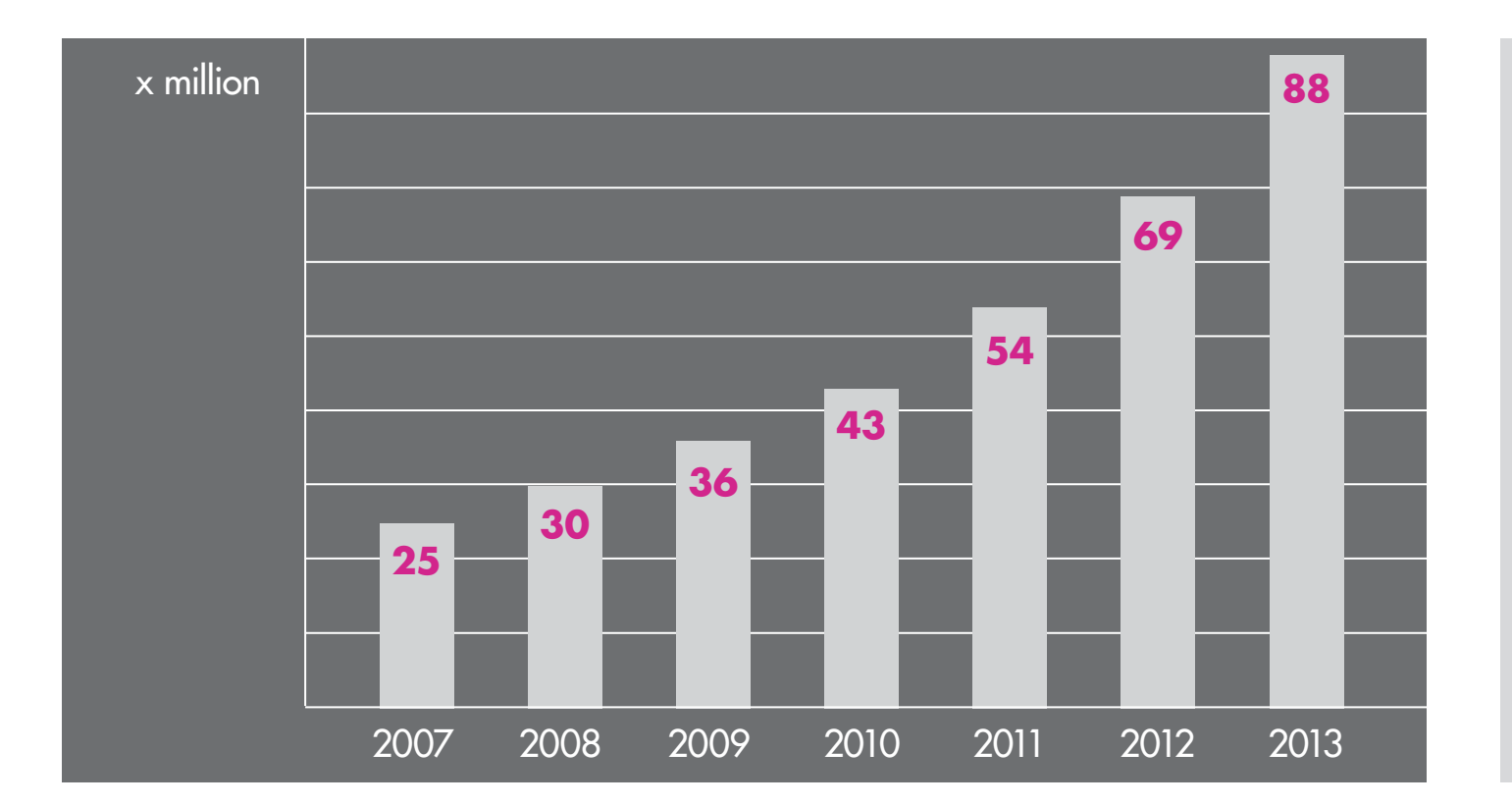

# Tip

Make use of lines, lengths, and widths inherent in your chosen template

Step 6

#### Unify: establish a system by being consistent

Step 6 . Unify

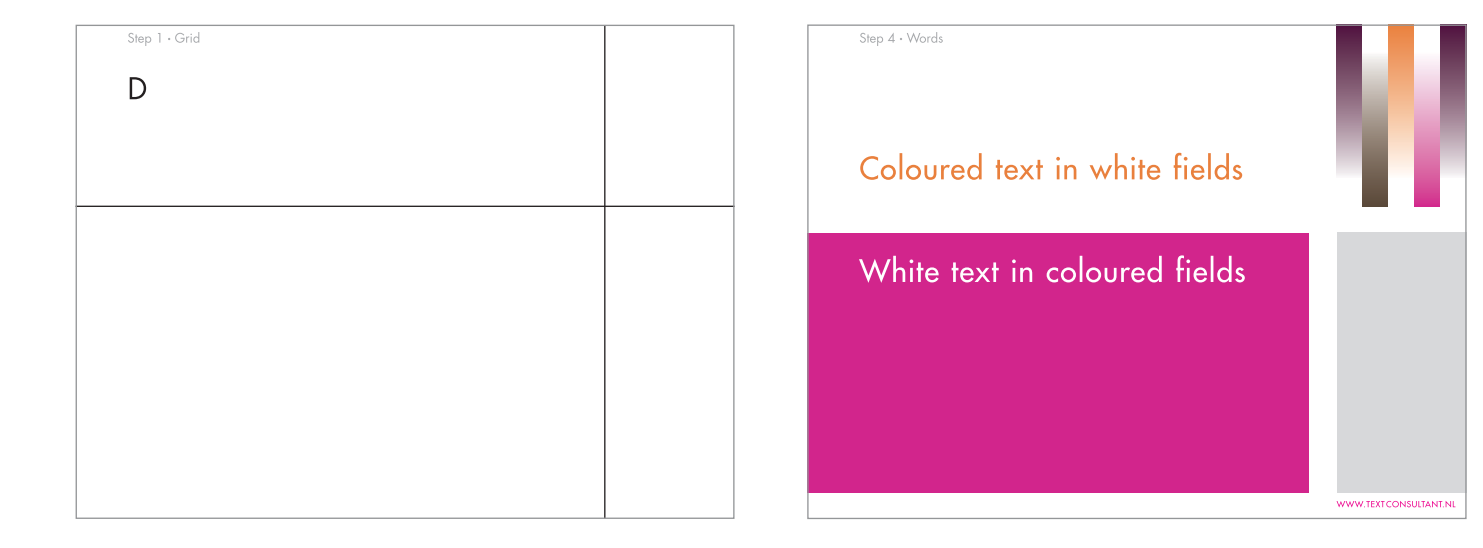

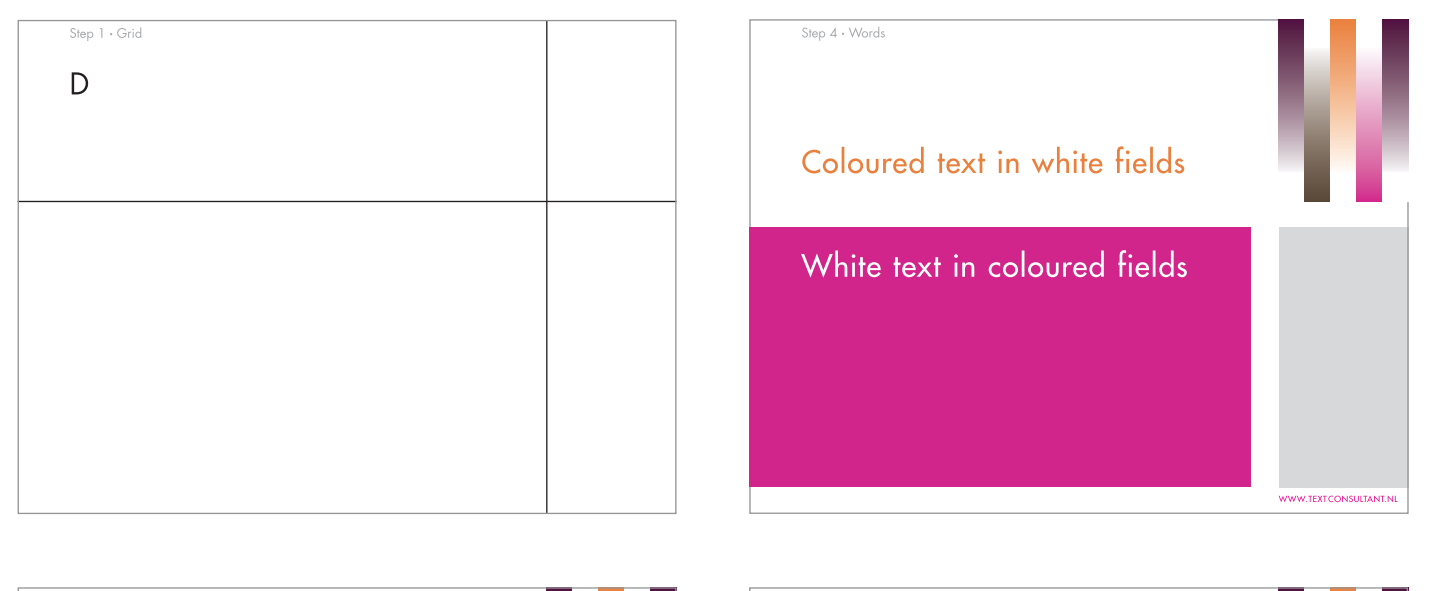

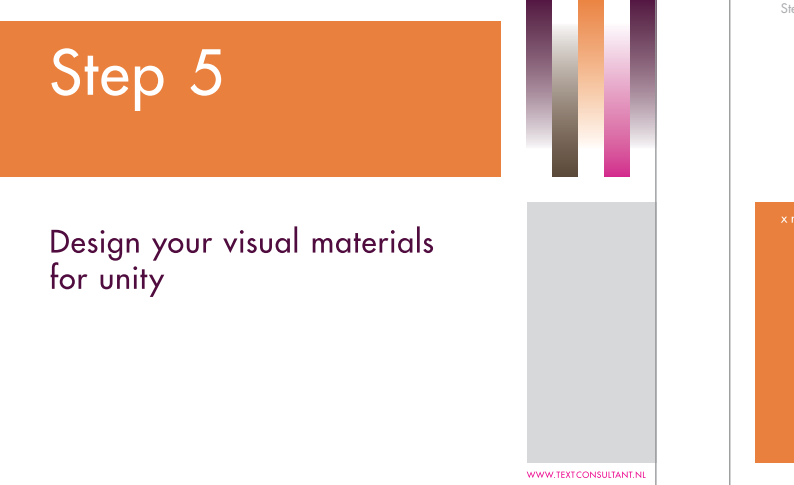

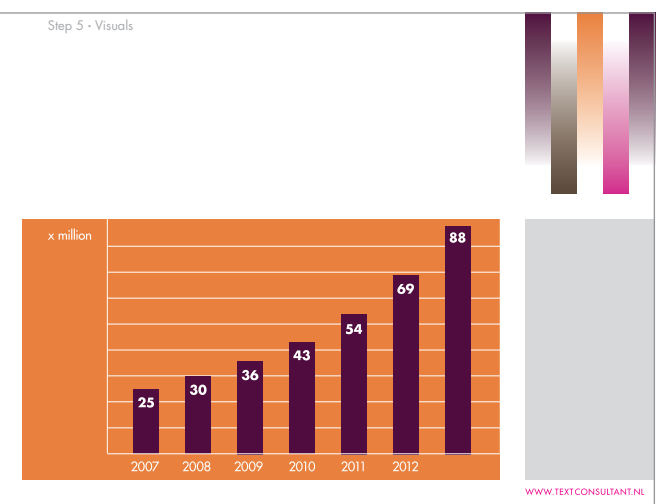

Step 6 . Unify

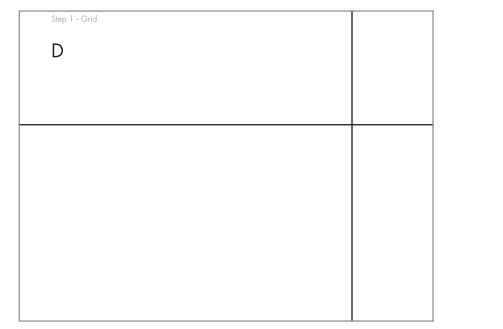

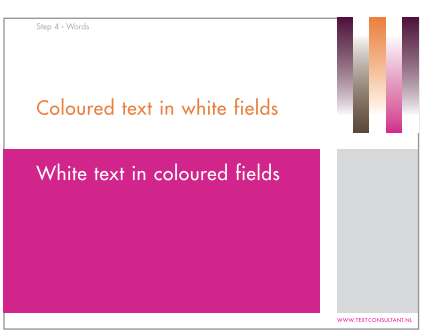

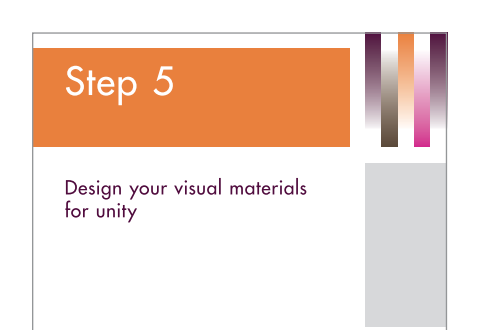

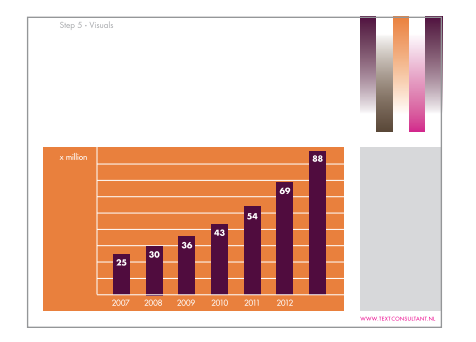

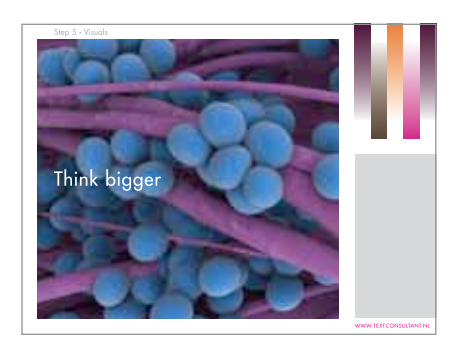

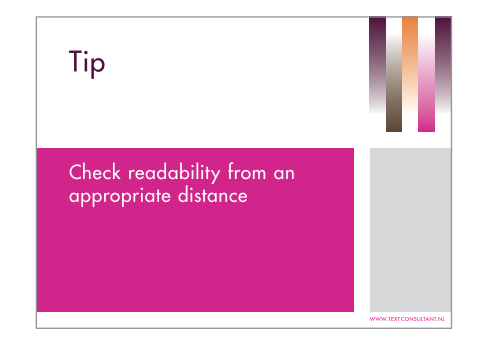

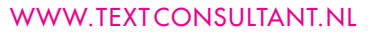

Step 6 . Unify

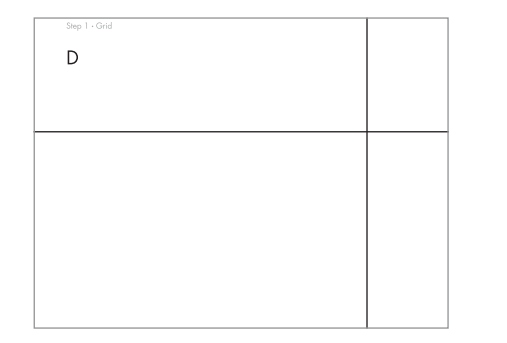

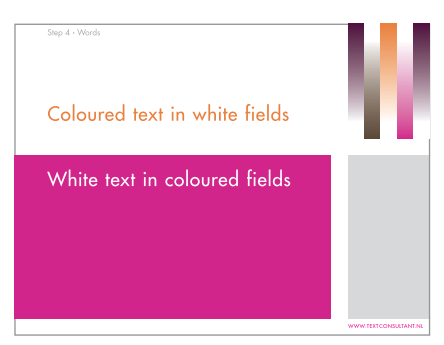

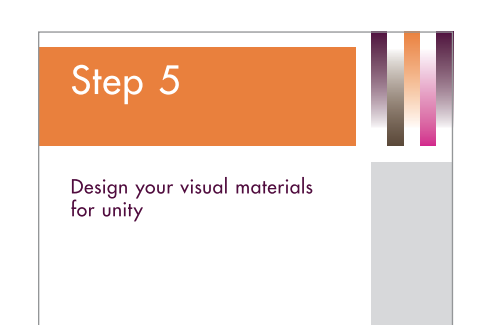

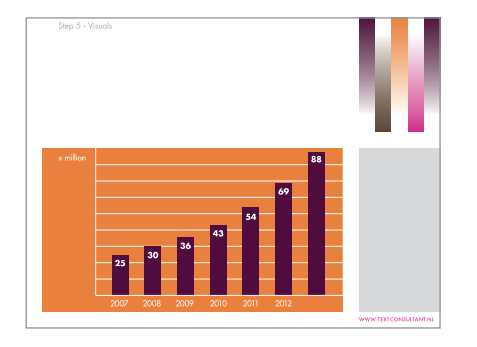

Colour scheme: contrast

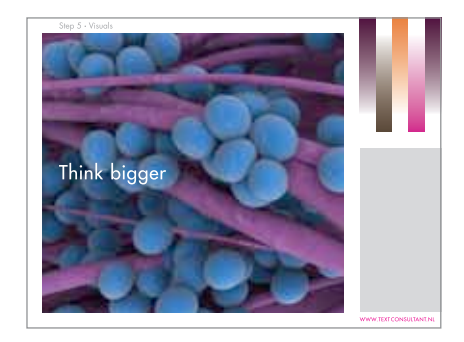

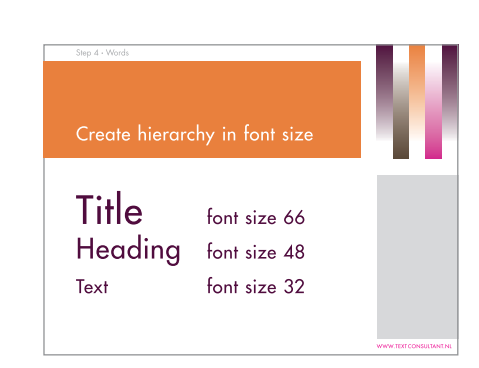

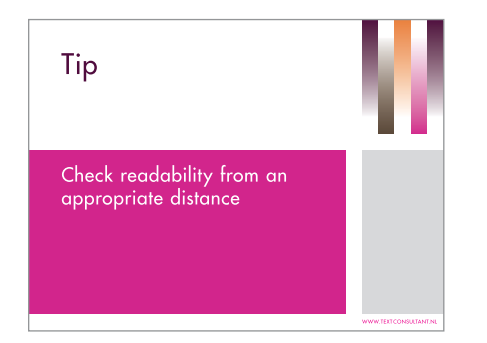

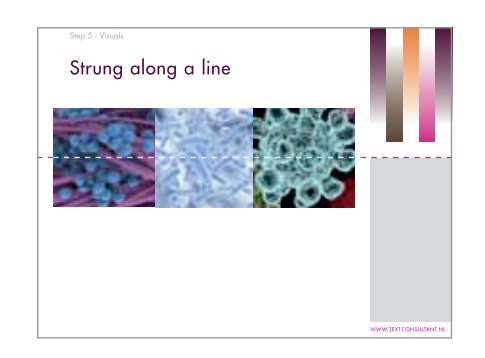

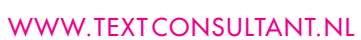

Step 7

#### Vary: disrupt the system by being surprising

Step 7 . Vary

#### Go all visual

Step 7 . Vary

# Go all verbal

#### Go topsy-turvy

Step 7 . Vary

#### Go topsy-turvy

#### Go left-right

Step 7 . Vary

#### Go left-right

Step 7 . Vary

#### Go nuts

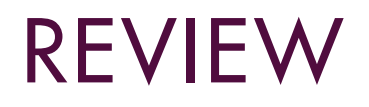

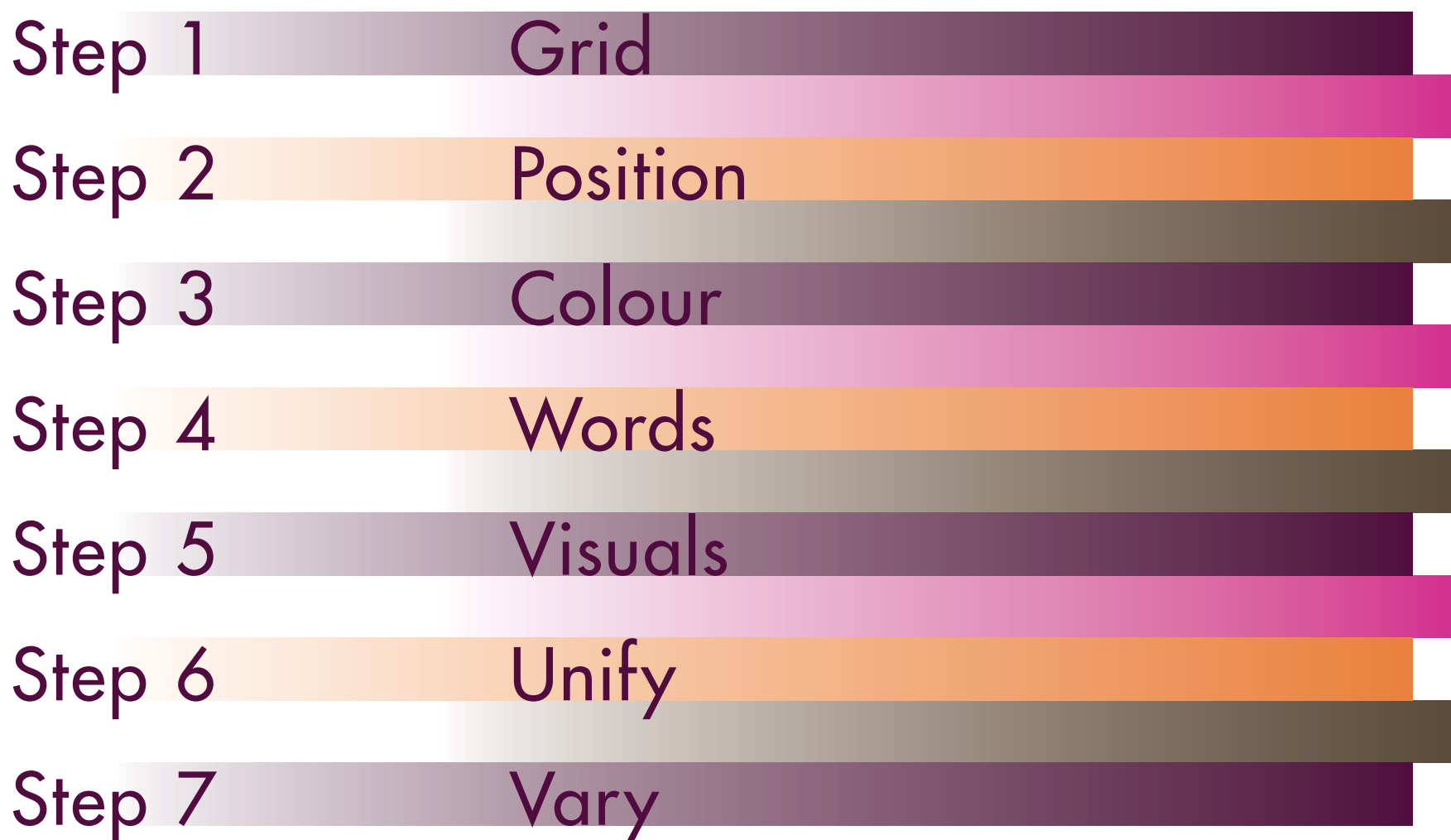

#### THE POWER OF VISUAL INFORMATION: WE FORGET WHAT WE HEAR BUT REMEMBER WHAT WE SEE

© The Text Consultant 2013